## **Liebe Kund\*innen,**

durch ein bedauerliches Versehen ist der QR-Code auf S. 4 leider nicht funktionsfähig. Anbei erhalten Sie den aktualisieren QR-Code, um das Downloadmaterial abrufen zu können.

# **Ihr persönlicher Zugang:**

Alle im Download enthaltenen Dateien können Sie unter dem folgenden Link abrufen:

#### **https://cloud.verlagruhr.de/lerninhalt/ vJn3bIFZ3lCK/**

## Passwort: **wogeha2022**

Wenn Sie die Kopiervorlagen auf Ihrem mobilen Endgerät (Handy, Tablet) aufrufen möchten, scannen Sie den nachfolgenden QR-Code.

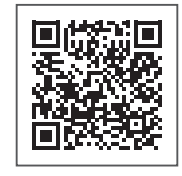

Bitte beachten Sie, dass der angegebene Link und der QR-Code ihre Gültigkeit verlieren können. Sollte dies der Fall sein, wenden Sie sich bitte an: digitaleslernen@verlagruhr.de

## **Liebe Kund\*innen,**

durch ein bedauerliches Versehen ist der QR-Code auf S. 4 leider nicht funktionsfähig. Anbei erhalten Sie den aktualisieren QR-Code, um das Downloadmaterial abrufen zu können.

## **Ihr persönlicher Zugang:**

Alle im Download enthaltenen Dateien können Sie unter dem folgenden Link abrufen:

## **https://cloud.verlagruhr.de/lerninhalt/ vJn3bIFZ3lCK/**

#### Passwort: **wogeha2022**

Wenn Sie die Kopiervorlagen auf Ihrem mobilen Endgerät (Handy, Tablet) aufrufen möchten, scannen Sie den nachfolgenden QR-Code.

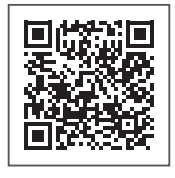

Bitte beachten Sie, dass der angegebene Link und der QR-Code ihre Gültigkeit verlieren können. Sollte dies der Fall sein, wenden Sie sich bitte an: digitaleslernen@verlagruhr.de

## **Liebe Kund\*innen,**

durch ein bedauerliches Versehen ist der QR-Code auf S. 4 leider nicht funktionsfähig. Anbei erhalten Sie den aktualisieren QR-Code, um das Downloadmaterial abrufen zu können.

## **Ihr persönlicher Zugang:**

Alle im Download enthaltenen Dateien können Sie unter dem folgenden Link abrufen:

#### **https://cloud.verlagruhr.de/lerninhalt/ vJn3bIFZ3lCK/**

## Passwort: **wogeha2022**

Wenn Sie die Kopiervorlagen auf Ihrem mobilen Endgerät (Handy, Tablet) aufrufen möchten, scannen Sie den nachfolgenden QR-Code.

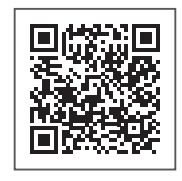

Bitte beachten Sie, dass der angegebene Link und der QR-Code ihre Gültigkeit verlieren können. Sollte dies der Fall sein, wenden Sie sich bitte an: digitaleslernen@verlagruhr.de

## **Liebe Kund\*innen,**

durch ein bedauerliches Versehen ist der QR-Code auf S. 4 leider nicht funktionsfähig. Anbei erhalten Sie den aktualisieren QR-Code, um das Downloadmaterial abrufen zu können.

## **Ihr persönlicher Zugang:**

Alle im Download enthaltenen Dateien können Sie unter dem folgenden Link abrufen:

## **https://cloud.verlagruhr.de/lerninhalt/ vJn3bIFZ3lCK/**

## Passwort: **wogeha2022**

Wenn Sie die Kopiervorlagen auf Ihrem mobilen Endgerät (Handy, Tablet) aufrufen möchten, scannen Sie den nachfolgenden QR-Code.

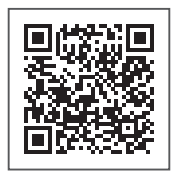

Bitte beachten Sie, dass der angegebene Link und der QR-Code ihre Gültigkeit verlieren können. Sollte dies der Fall sein, wenden Sie sich bitte an: digitaleslernen@verlagruhr.de